## **Rust - Introduction**

Qualité de Développement — R4.02

C. Raïevsky 2023-2024

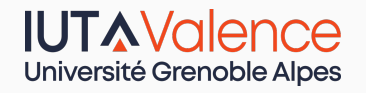

Département Informatique

*BUT Informatique 2ème année*

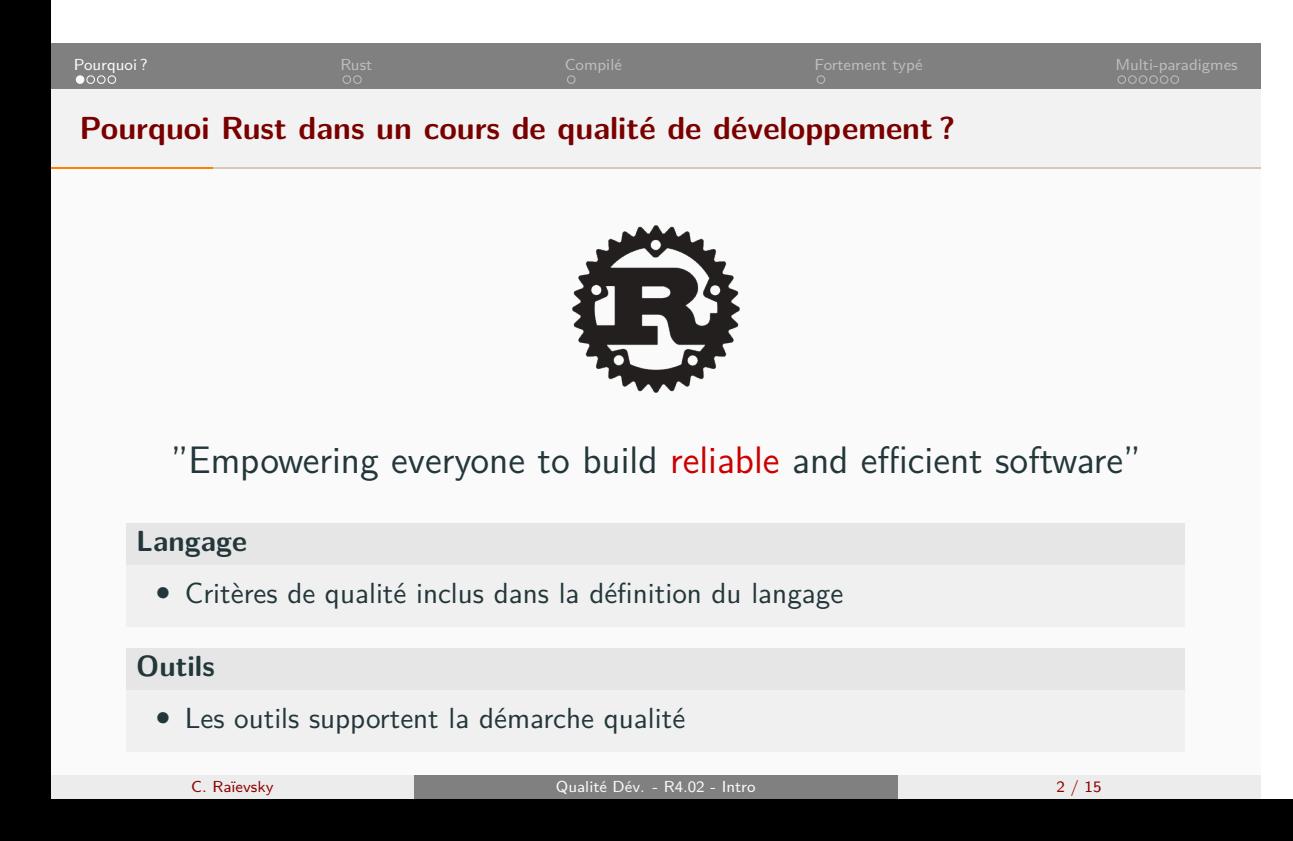

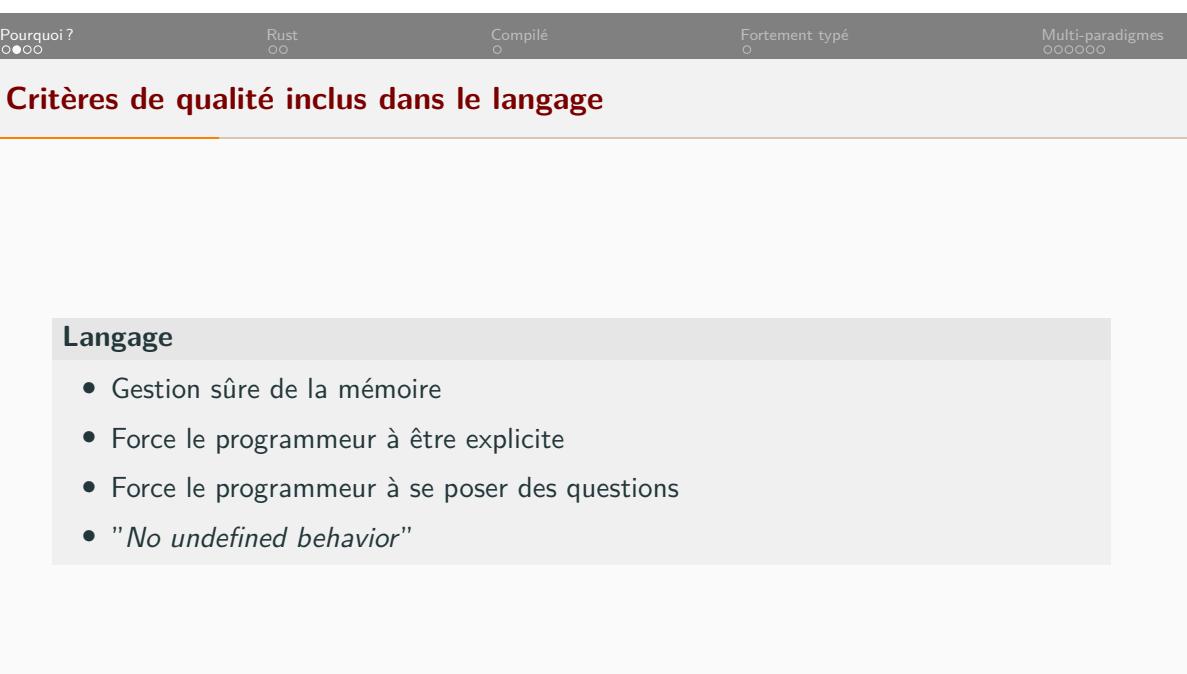

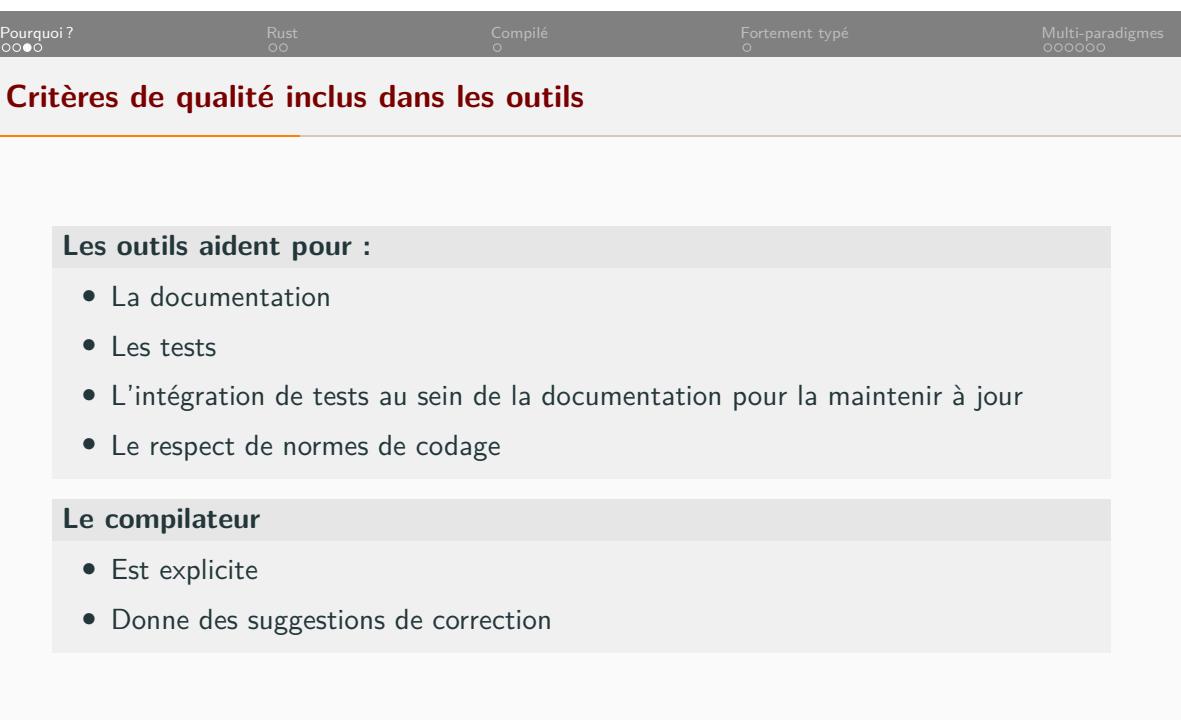

C. Raïevsky Qualité Dév. - R4.02 - Intro 4 / 15

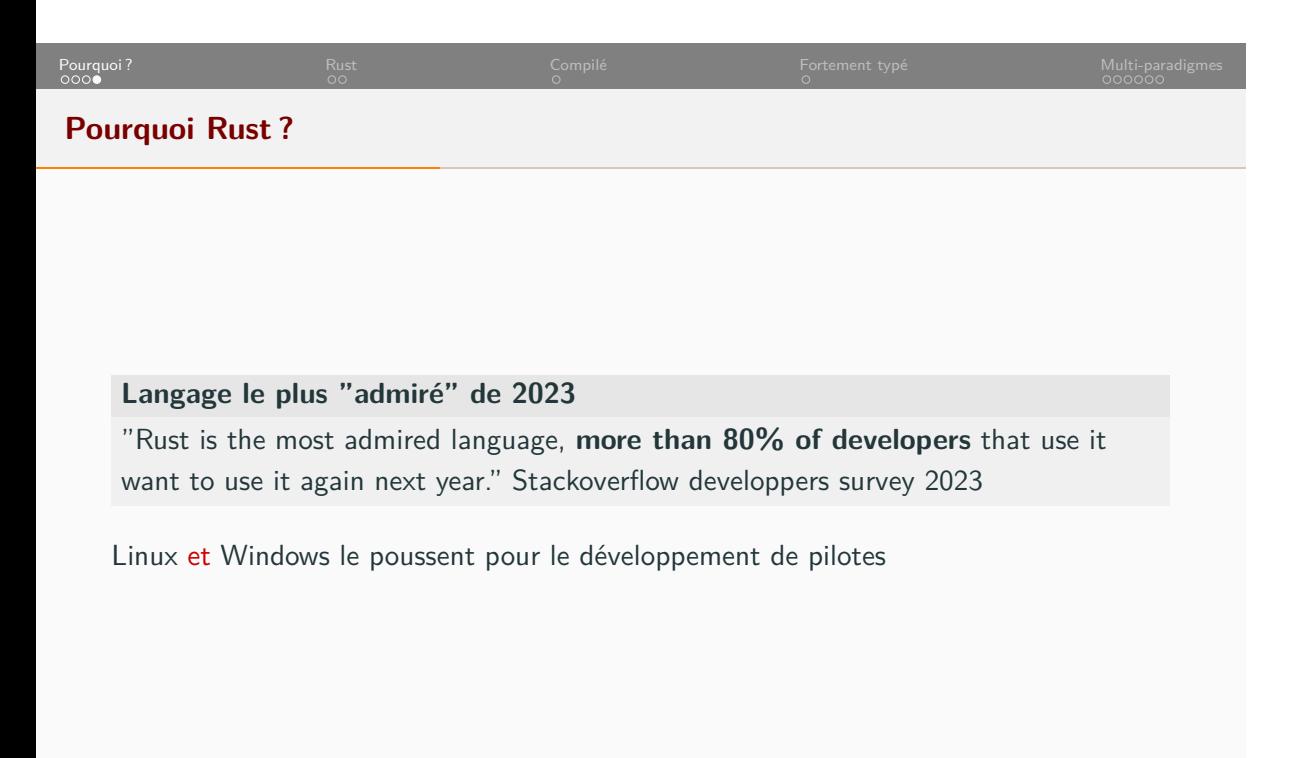

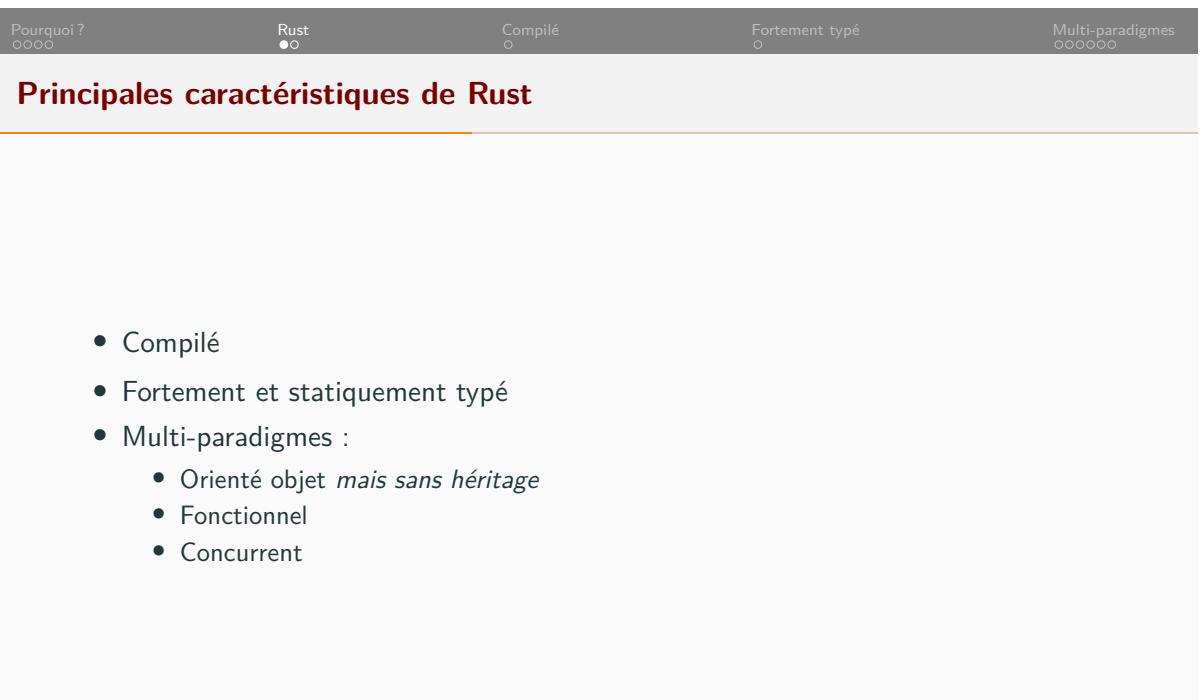

## Pourquoi ? **Rust Compilé Fortement typé** Autonie Multi-paradigmes Rust Compilé **Fortement typé** Multi-paradigmes **Pricipales différences avec d'autres langages "systèmes"** *•* Gestion de la mémoire *•* Borrow checking *•* Ownership *•* Variables constantes et *Move semantic* par défaut *•* Pas d'héritage *•* Pas d'exceptions *•* Gestion des erreurs *•* Type *Result •* Type *Option • Syntactic Sugar* : ' ?'

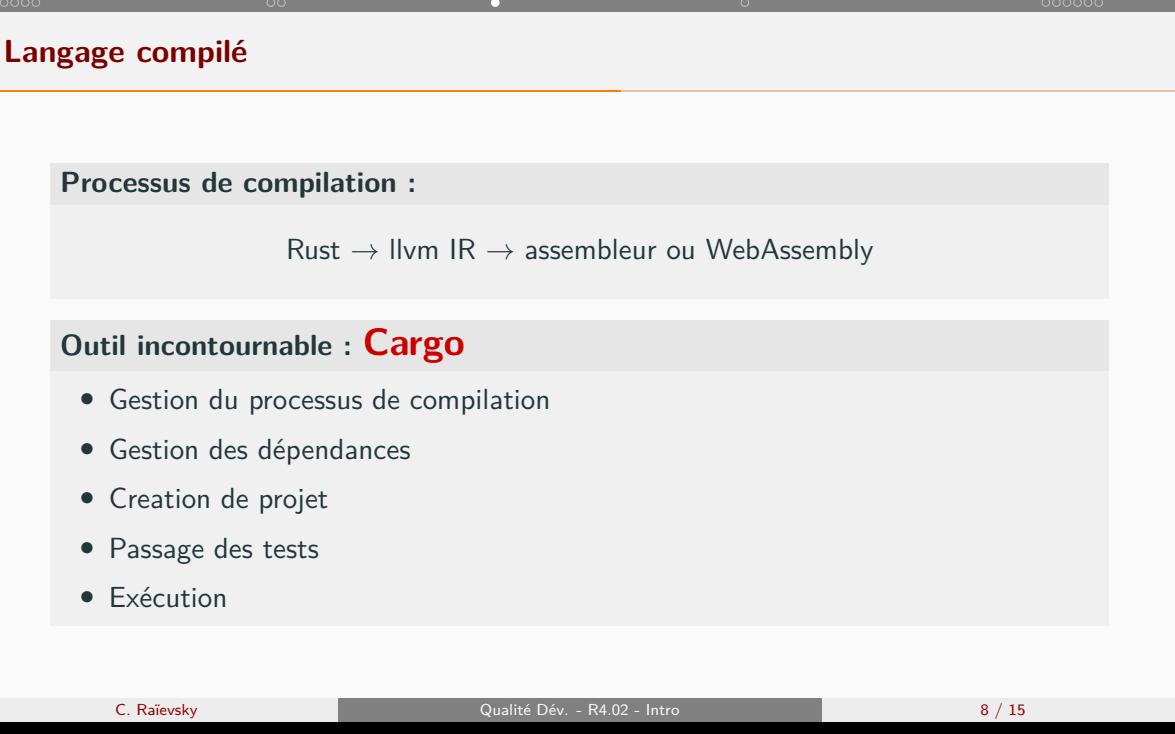

Pourquoi ? **Rust Compilé Fortement typé** Multi-paradigmes Multi-paradigmes Compilé **Fortement typé** Multi-paradigmes

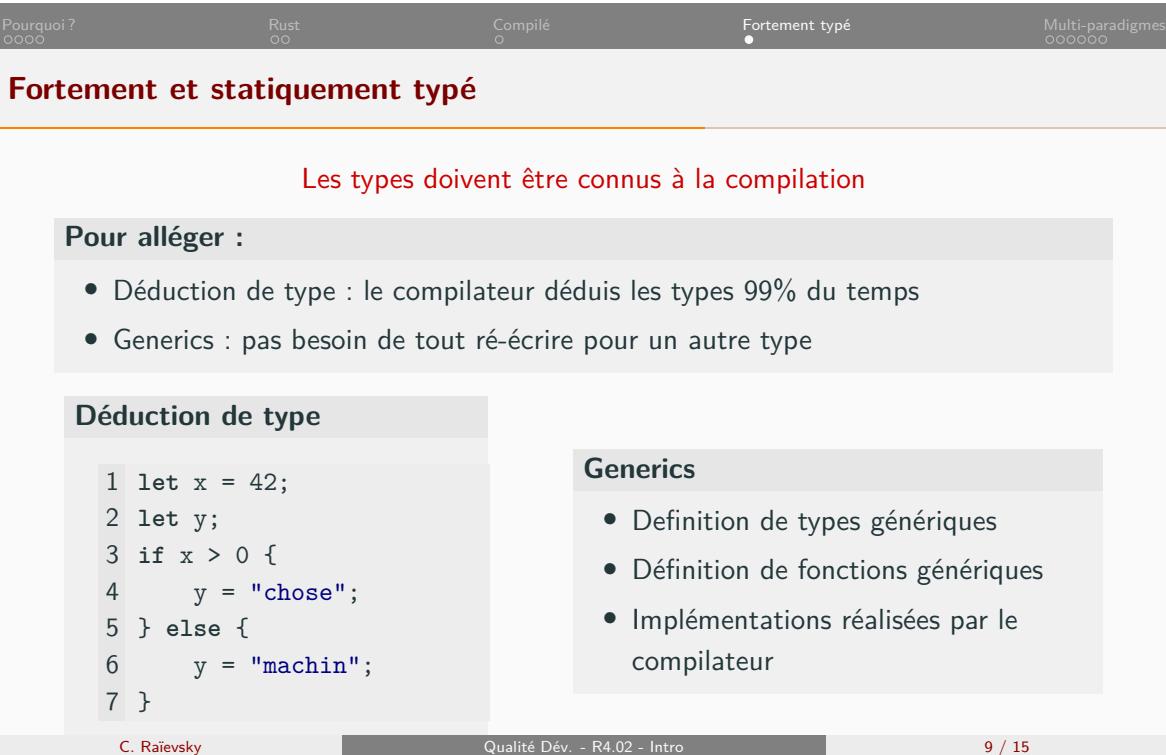

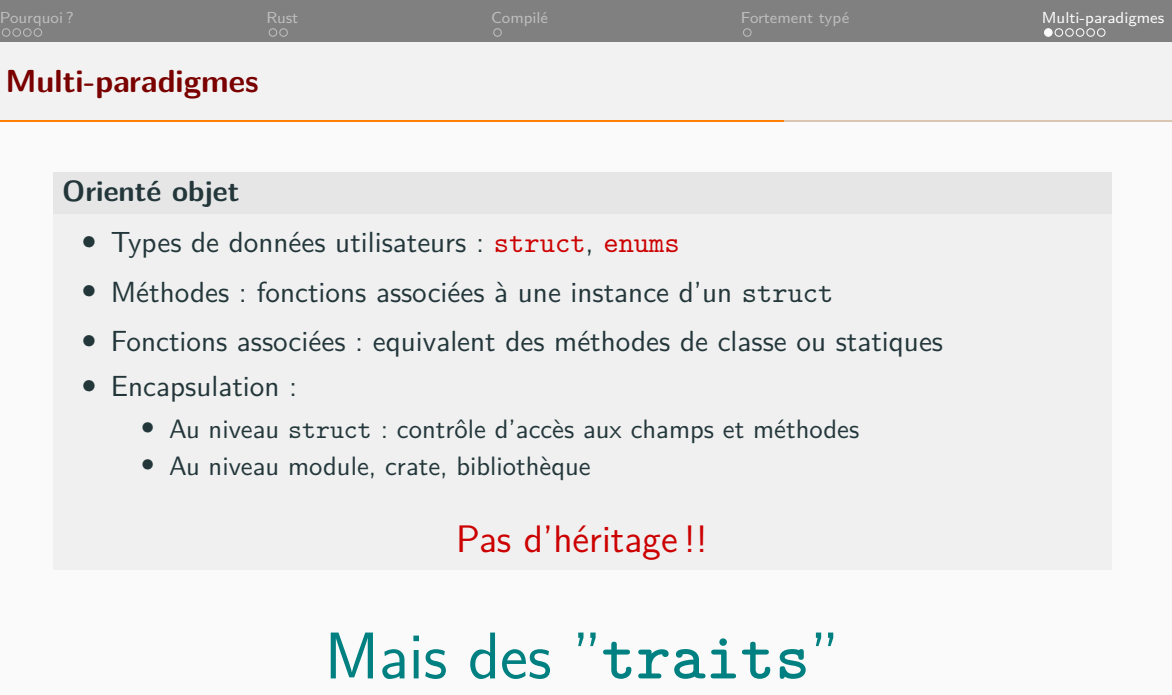

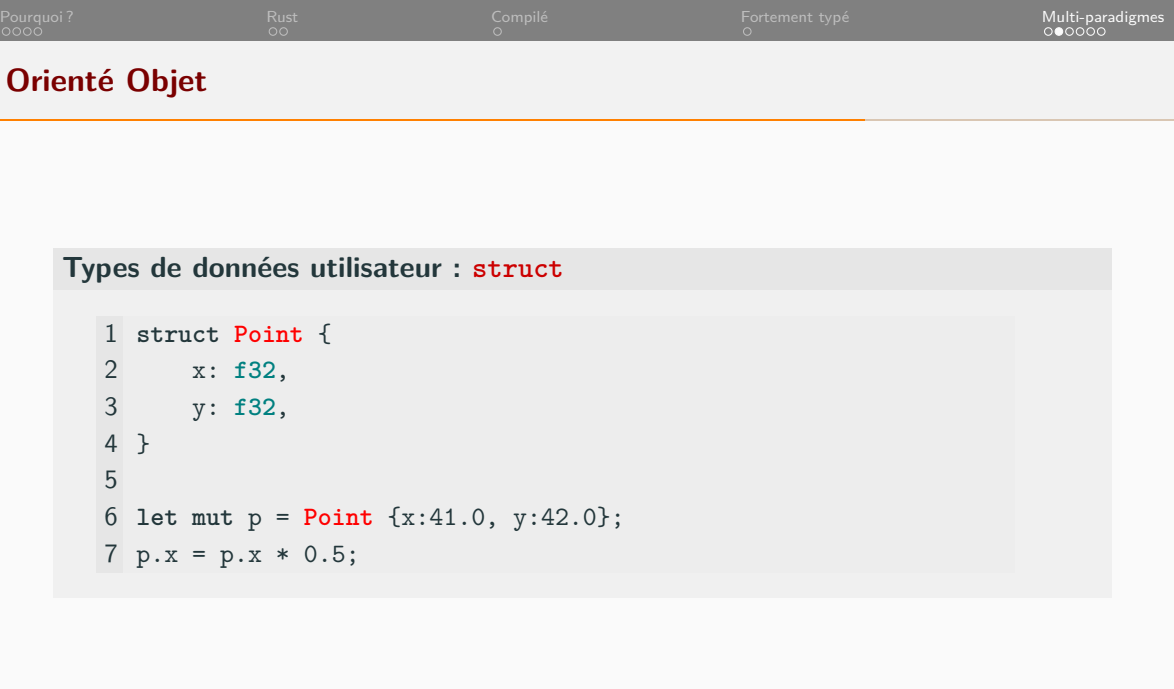

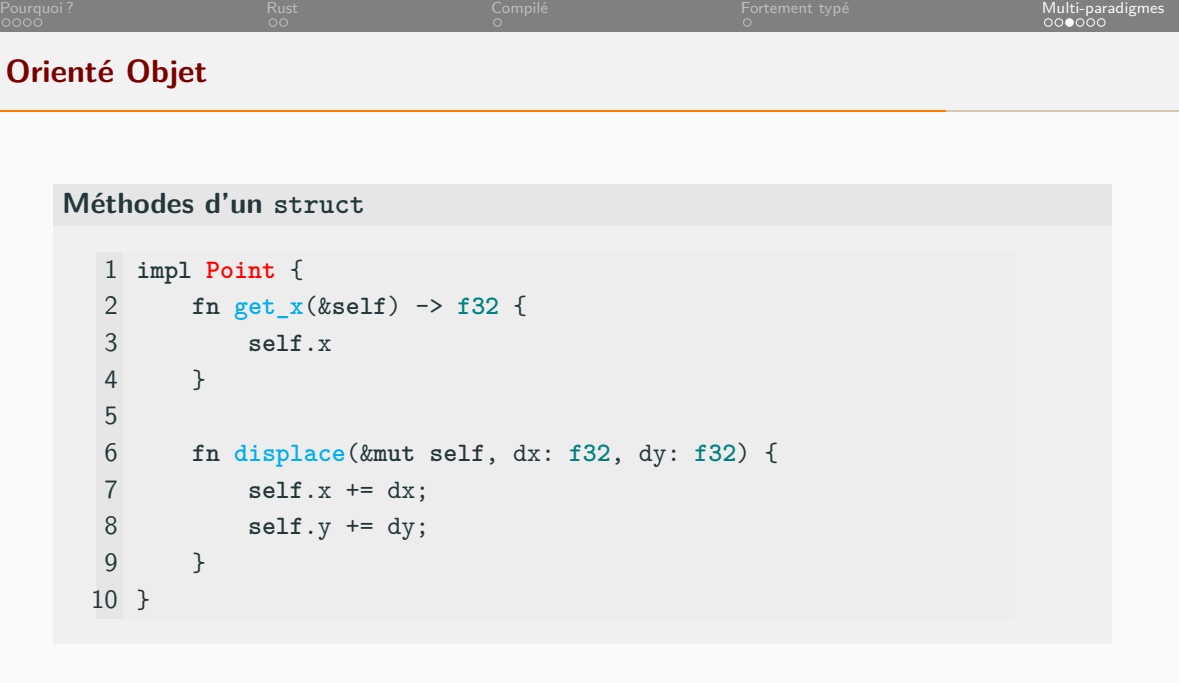

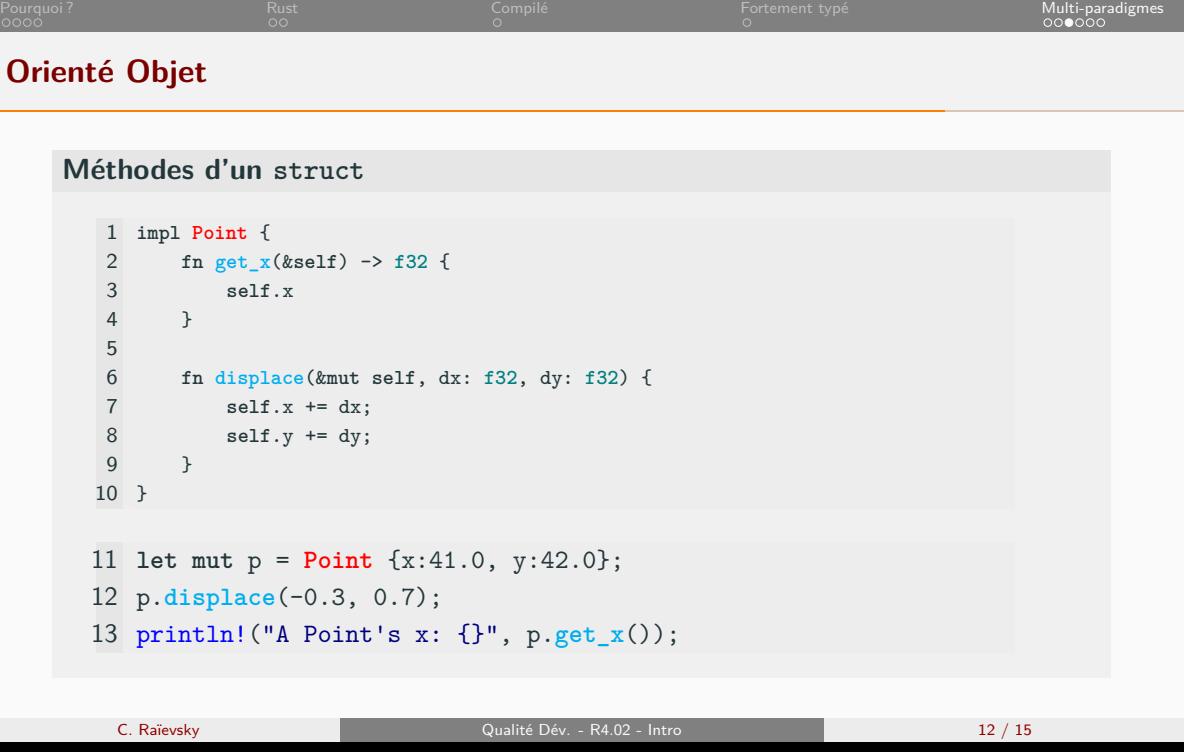

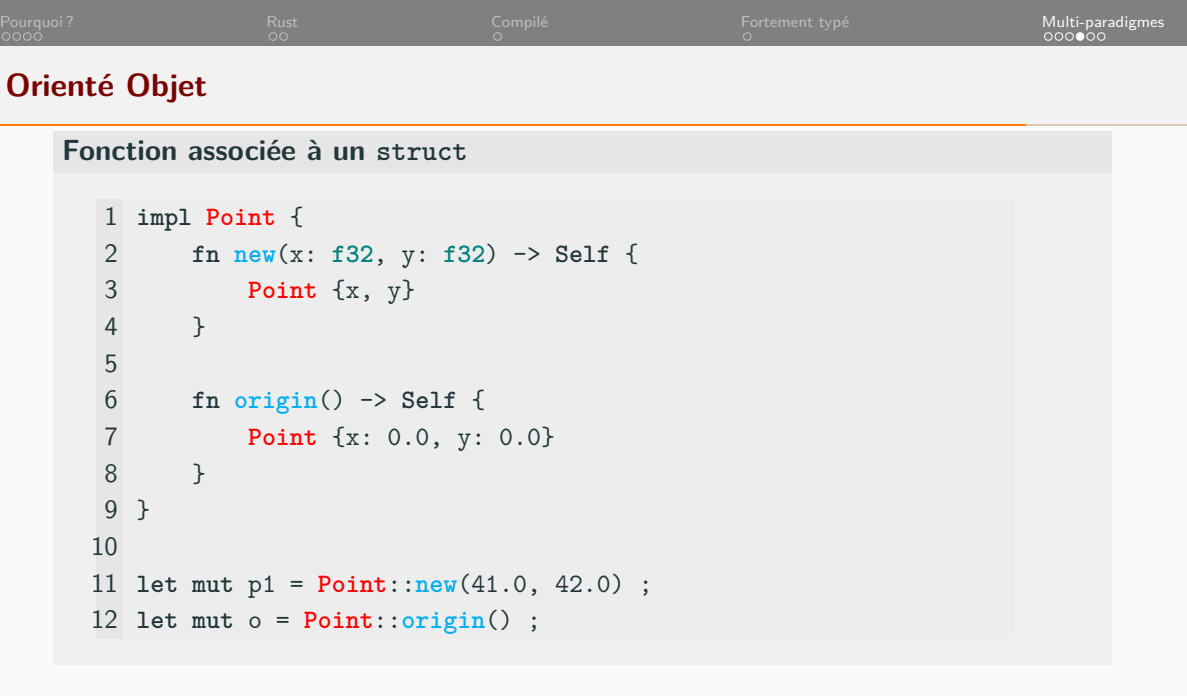

La fonction new est une fonction associée comme une autre C. Raïevsky Qualité Dév. - R4.02 - Intro 13 / 15

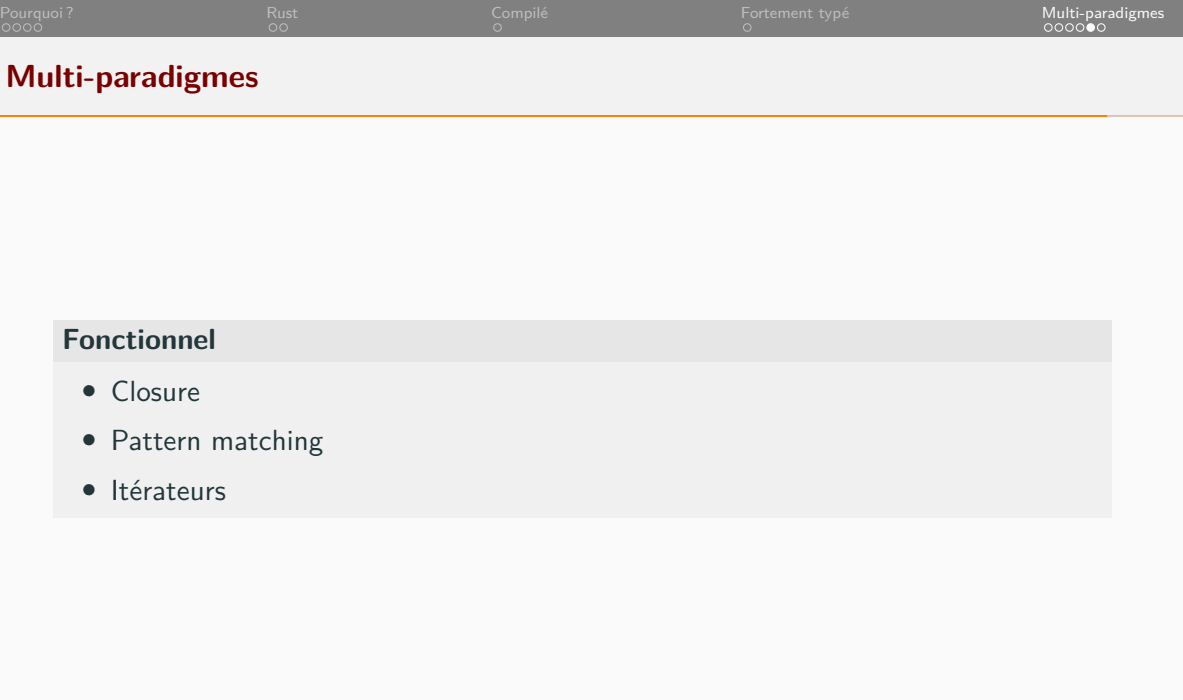

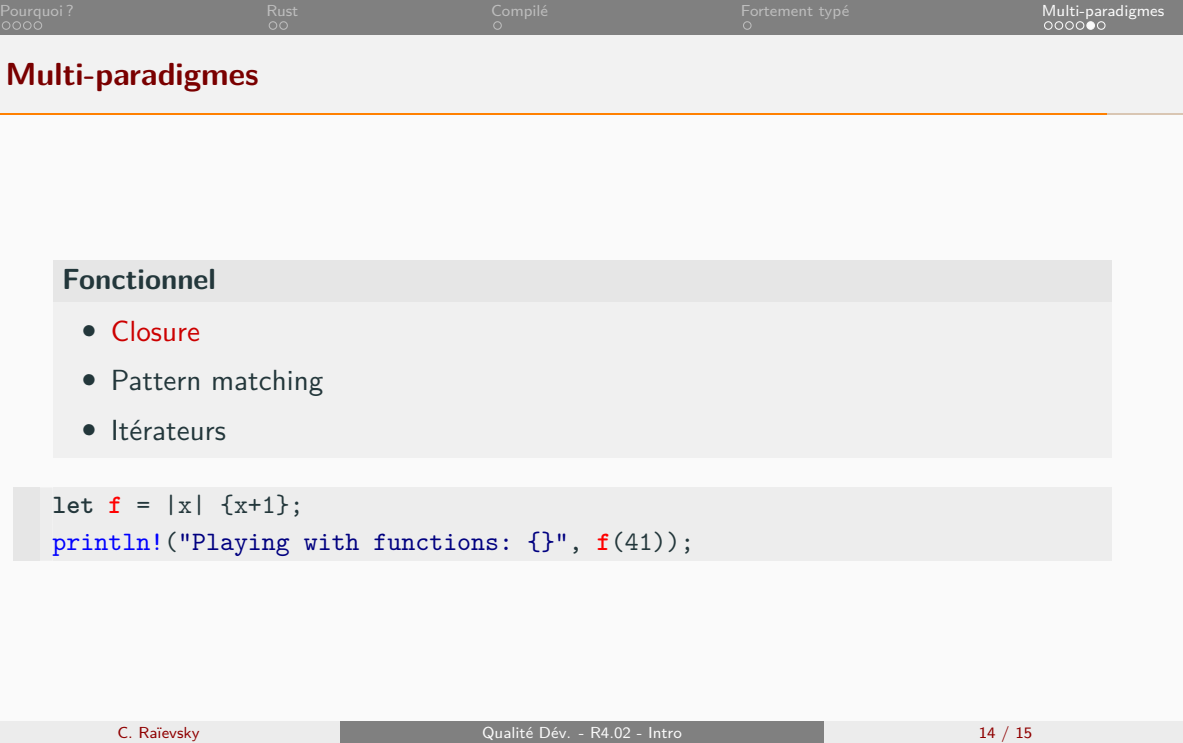

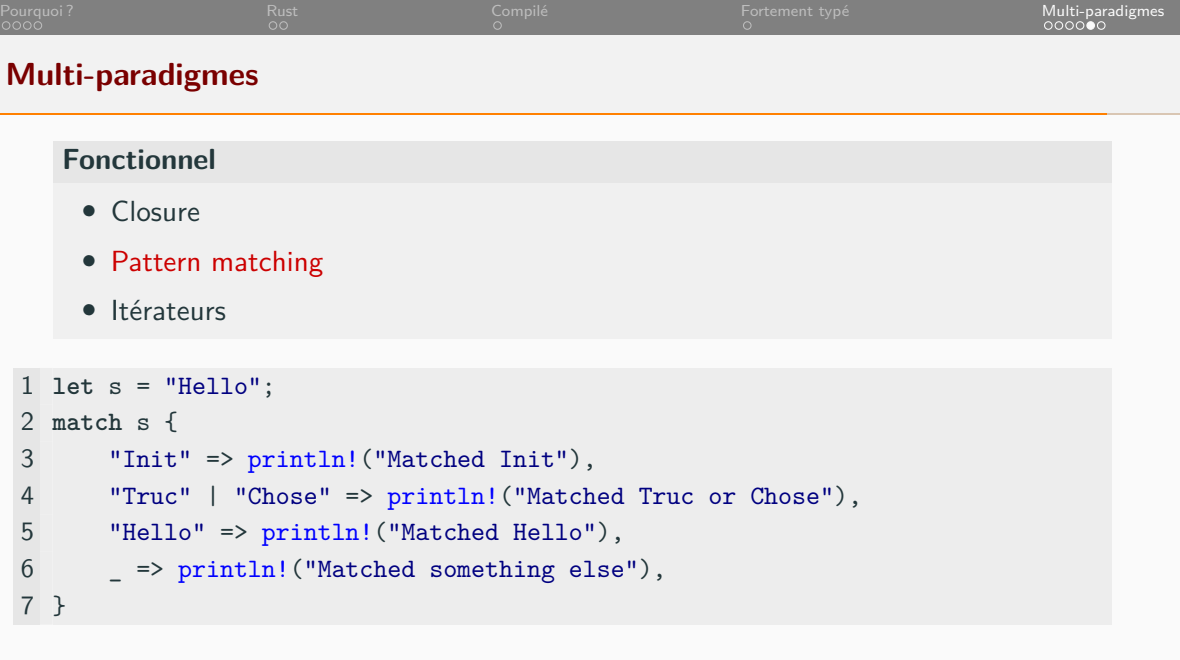

Tour of Rust on this topic

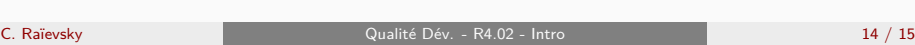

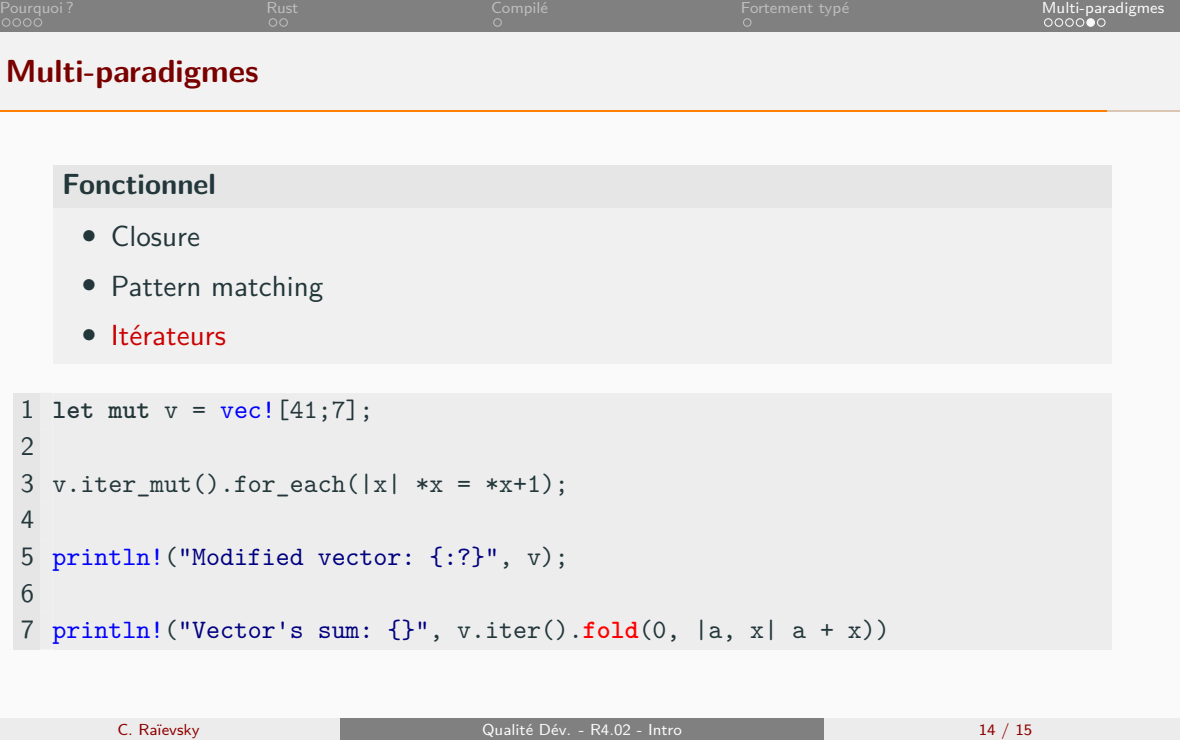

,我们也不会有什么。""我们的人,我们也不会有什么?""我们的人,我们也不会有什么?""我们的人,我们也不会有什么?""我们的人,我们也不会有什么?""我们的人

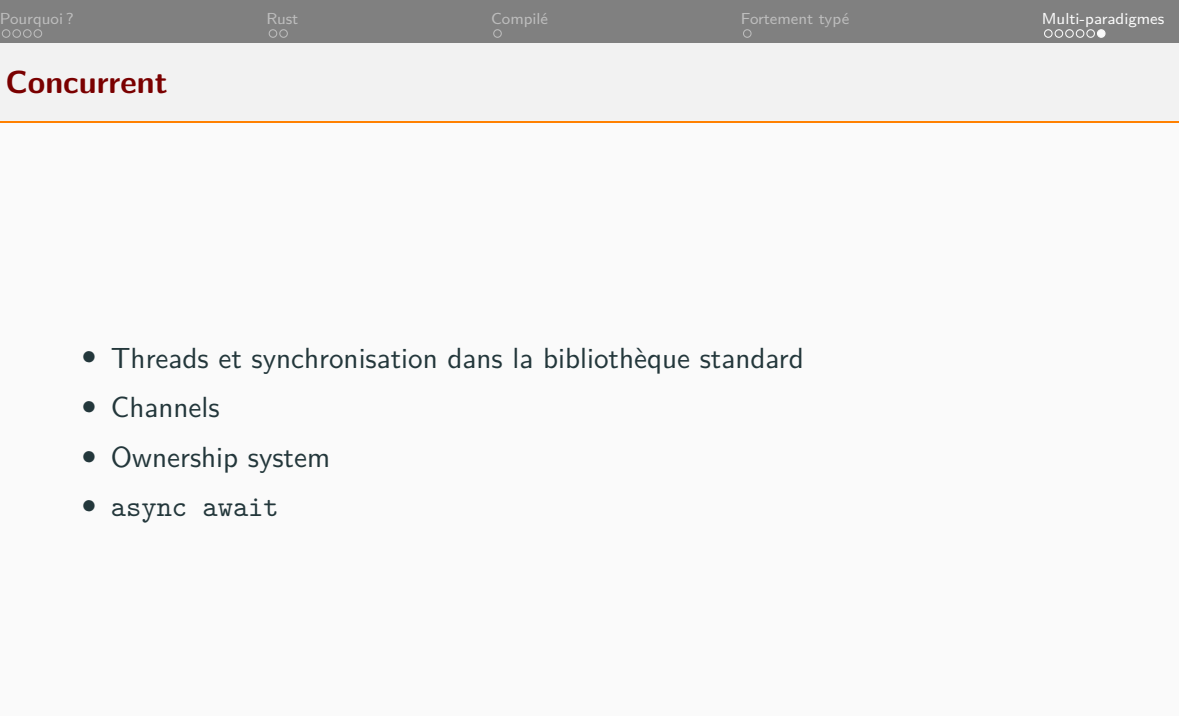